## **Sauermann®**

# POR QUÉ LOS ESPECIALISTAS EN CALIDAD DEL AIRE DEBEN MEDIR EL DIÓXIDO DE AZUFRE (SO $_{\rm 2}$ ) EN HOGARES Y OFICINAS

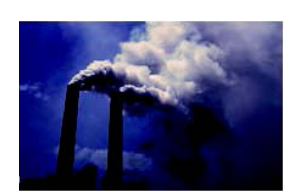

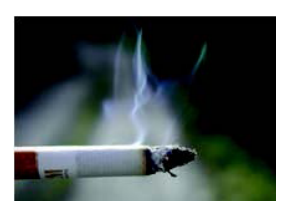

### **¿Qué es el dióxido de azufre (SO2 )?**

El dióxido de azufre  $(SO_2)$  es un gas altamente reactivo que forma parte de un grupo más amplio de óxidos de azufre o gases SOx. Según la Agencia de Protección del Medio Ambiente de EE.UU., las mayores fuentes de emisiones de SO<sub>2</sub> se deben a "la combustión de combustibles fósiles en centrales eléctricas (73%) y otras instalaciones industriales (20%)''. Aunque los residentes en viviendas y oficinas situadas en las proximidades de centrales eléctricas e instalaciones industriales corren un mayor riesgo de exposición al SO<sub>2</sub>, este gas tóxico puede filtrarse en cualquier edificio. Entre las fuentes habituales de  $SO<sub>2</sub>$  en hogares y oficinas se encuentran el humo del tabaco, los aparatos de gas con ventilación inadecuada, los hornos de gasóleo, los calentadores de queroseno, las estufas de leña o carbón, los gases de escape de los automóviles en garajes anexos y las chimeneas que no funcionan correctamente.

#### Efectos adversos para la salud de la exposición al dióxido de azufre (SO<sub>2</sub>)

El límite de exposición laboral para el dióxido de azufre es de 0.25 ppm. La OMS pone como valores máximos de 20 nanogramos/m<sup>3</sup>. Sin embargo, se ha demostrado que niveles de SO<sub>2</sub> tan bajos como 0.25 ppm provocan molestias respiratorias en poblaciones vulnerables como los asmáticos y las personas con problemas respiratorios\*.

La exposición al SO<sub>2</sub> puede provocar diversos problemas de salud. A bajas concentraciones, el SO<sub>2</sub> puede causar irritación de la nariz y la garganta, dificultad para respirar y trastornos respiratorios. La exposición prolongada a niveles incluso bajos de dióxido de azufre puede deteriorar la función pulmonar, agravar enfermedades cardiacas ya existentes y aumentar las complicaciones de las personas asmáticas. La exposición a niveles elevados de SO<sub>2</sub> puede poner en peligro la vida incluso durante una exposición de corta duración.

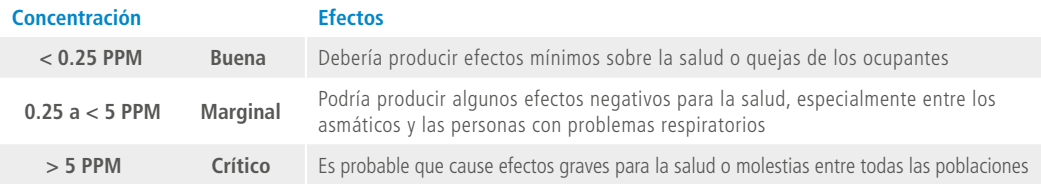

#### **Solución de monitorización: Monitores de calidad del aire interior Si-CA 230 y Si-AQ Expert**

La medición de la concentración de SO<sub>2</sub> que se encuentra habitualmente en ambientes interiores puede realizarse utilizando el analizador de gases portátil Sauermann [Si-CA 230](https://sauermanngroup.com/es-ES/node/8823) y el monitor de calidad del aire en interiores [Si-AQ Expert](https://sauermanngroup.com/en-INT/node/6842).

Estos instrumentos de monitorización especializados utilizan la última tecnología de sensores que permiten a los analistas de calidad del aire, empresas de seguridad medioambiental, técnicos de laboratorio, etc., monitorizar de forma rápida y precisa los niveles de SO2 peligroso presentes en los ambientes respirables de viviendas, edificios de oficinas, laboratorios o instalaciones industriales. Estos monitores incluyen software con registro continuo de datos en tiempo real, conexión inalámbrica y pueden personalizarse para monitorizar hasta 11 parámetros diferentes relevantes para la calidad del aire interior.

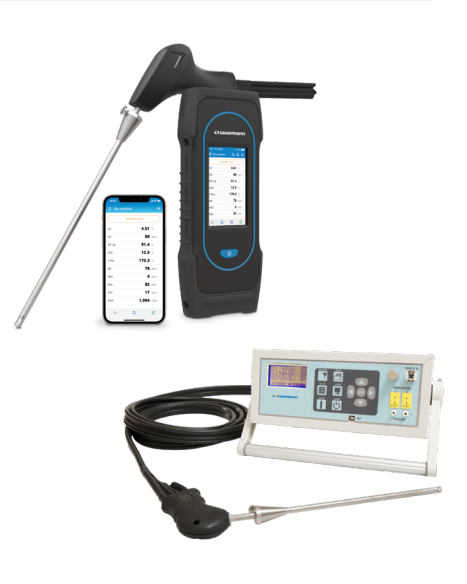

 $\bullet$ 

 $\mathbf ($  in

 $\left( f\right)$ 

\*Portal de Sustancias Tóxicas: Dióxido de azufre. (Agency for Toxic Substances Disease Registry) http://www.atsdr.cdc.gov/phs/phs.asp?id251&tid=